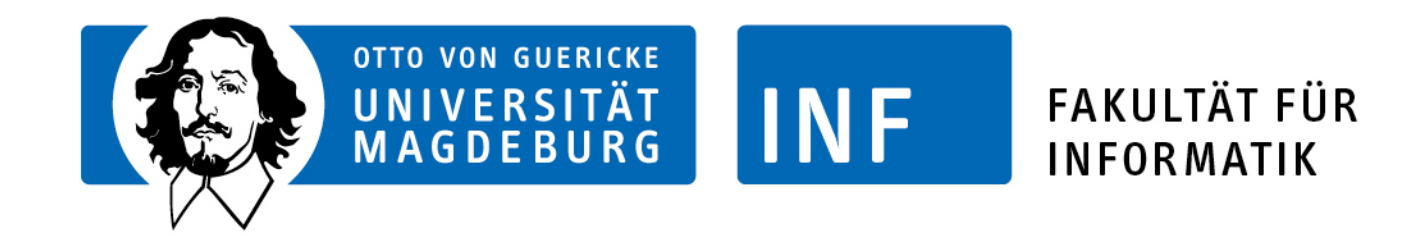

# Softwareprojekt: Teamrobotik

# Gruppe 2 - Bildverarbeitung

Zwischenpräsentation

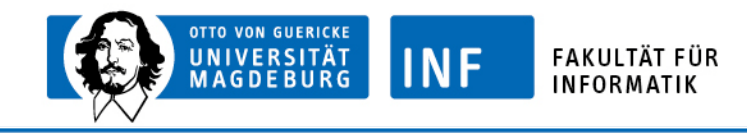

# Inhalt:

#### 1. Ziele

- a. Kameraauswahl
- b. LabView Einarbeitung
- c. Interaktion mit dem Bot

#### 2. Akuteller Stand

- a. Gantt-Diagramm
- b. Objekterkennung & Klassifizierung
- c. Unsere Aktuelle VI
- d. Probleme & Lösungen

#### 3. Ausblick

- a. Nächste Ziele
- b. Nicht gelöste Probleme  $\rightarrow$  Szenariovorgaben

#### 4. Zwischenfazit

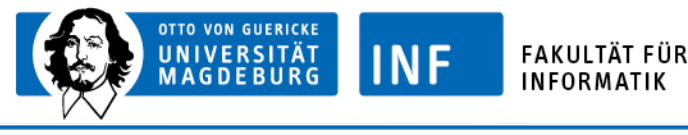

# 1. Ziele

#### •Kameraauswahl

•Logitech QuickCam Ultra Vision

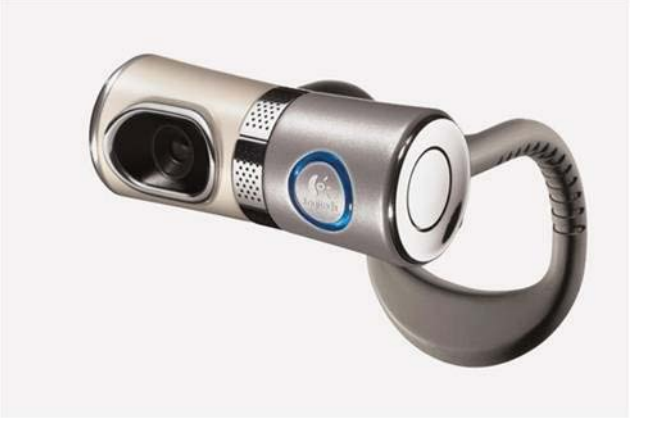

•Plug & Play

sofortige Erkennung in Labview •LabView Bibliotheken (IMAQ USB) vorhanden

•Kein direkter Anschluss an den Bot Laptop als Verbindung

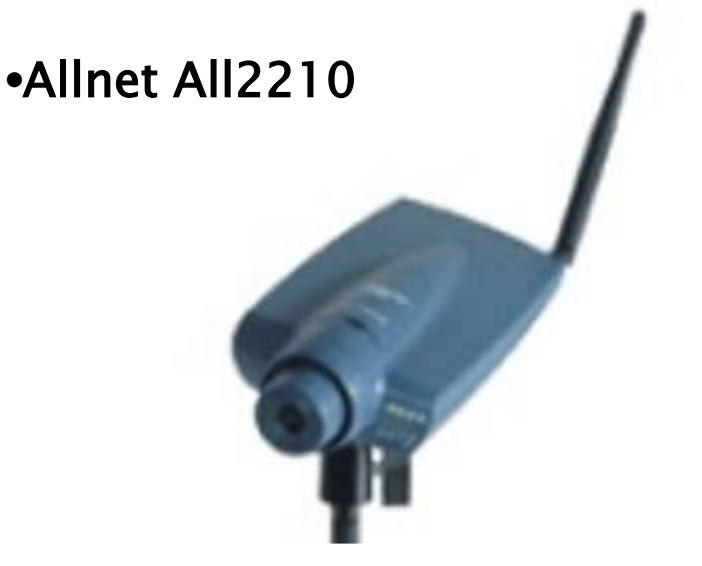

•Direkter Anschluss an den Bot wäre möglich •Kommunikation über WLAN

#### •Keine Erkennung in Windows oder LabView

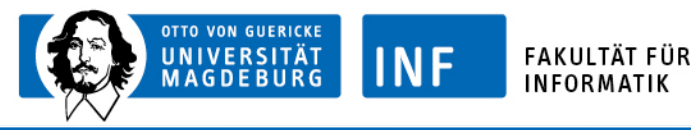

# 1. Ziele

# •LabView

•Anfängliche Probleme mit simplen Programmieraufgaben •Keine Einarbeitungszeit vorhanden **≻Try & Error-Prinzip angewendet** 

•Lösung waren Timo und die Beispiele VIs klarer verständlich und nutzbar

•NI Vision Assistent Zeitsparender Aufbau der VI

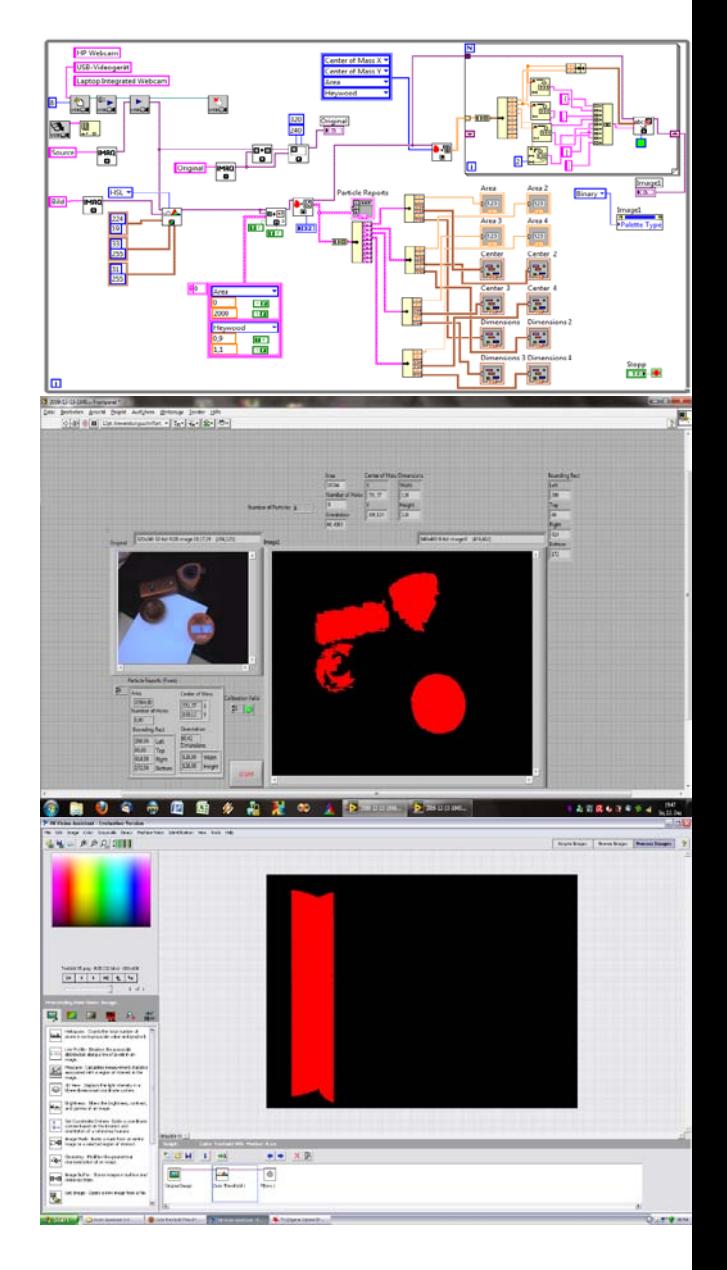

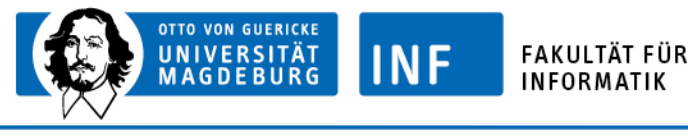

# 1. Ziele

## •Interaktion mit dem Bot

•Bisher noch keine Arbeiten am Bot erledigt •aber: Ideen/Lösungen vorhanden:  $\triangleright$ Winkelberechnung  $\rightarrow$  Richtung

- Steuerung in die entsprechende Richtung
- Radar für die Entfernung (im Nahbereich)

Kleiner Rückstand zum Projektplan •Installation der Kamera (und Laptop) auf dem Bot •Unterstützung von Dave(?)

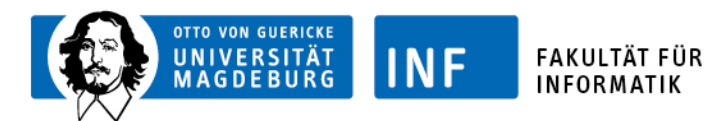

## 2. Aktueller Stand

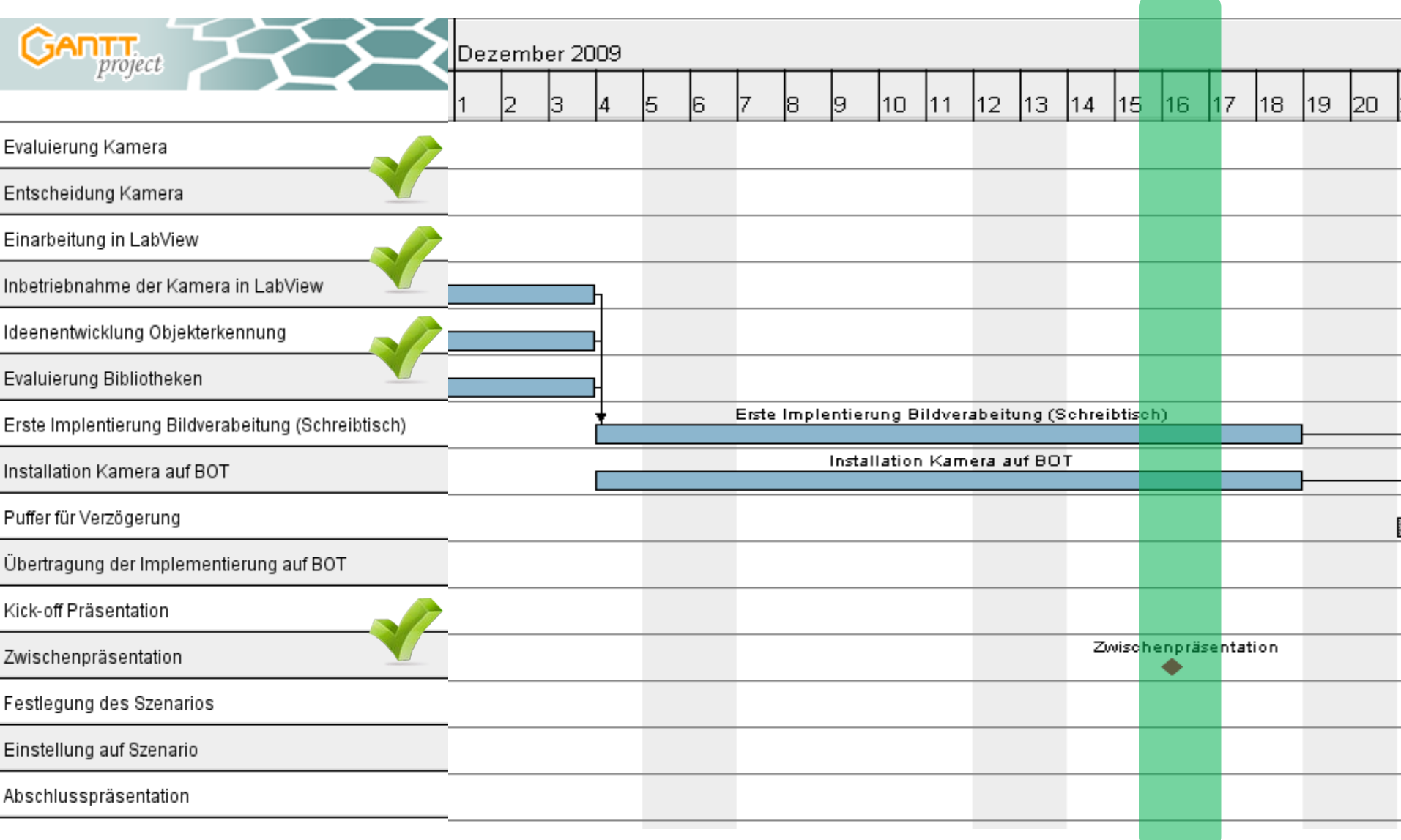

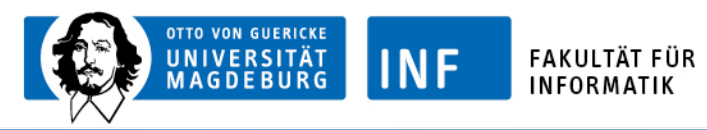

### 2. Aktueller Stand

# •Objekterkennung & Klassifizierung

- (1)Bild der USB-Kamera aufnehmen
- (2)Schwellwertsegmentierung anhand der Farbwerte
- (3)Klassifizierung der erkannten Objekte durch Filterung
- (4)Analyse der Objekte (Größe, Position, Orientierung, …)
- (5)Objektanalyse zur Interaktion mit dem Bot nutzen

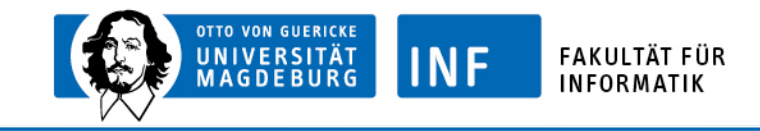

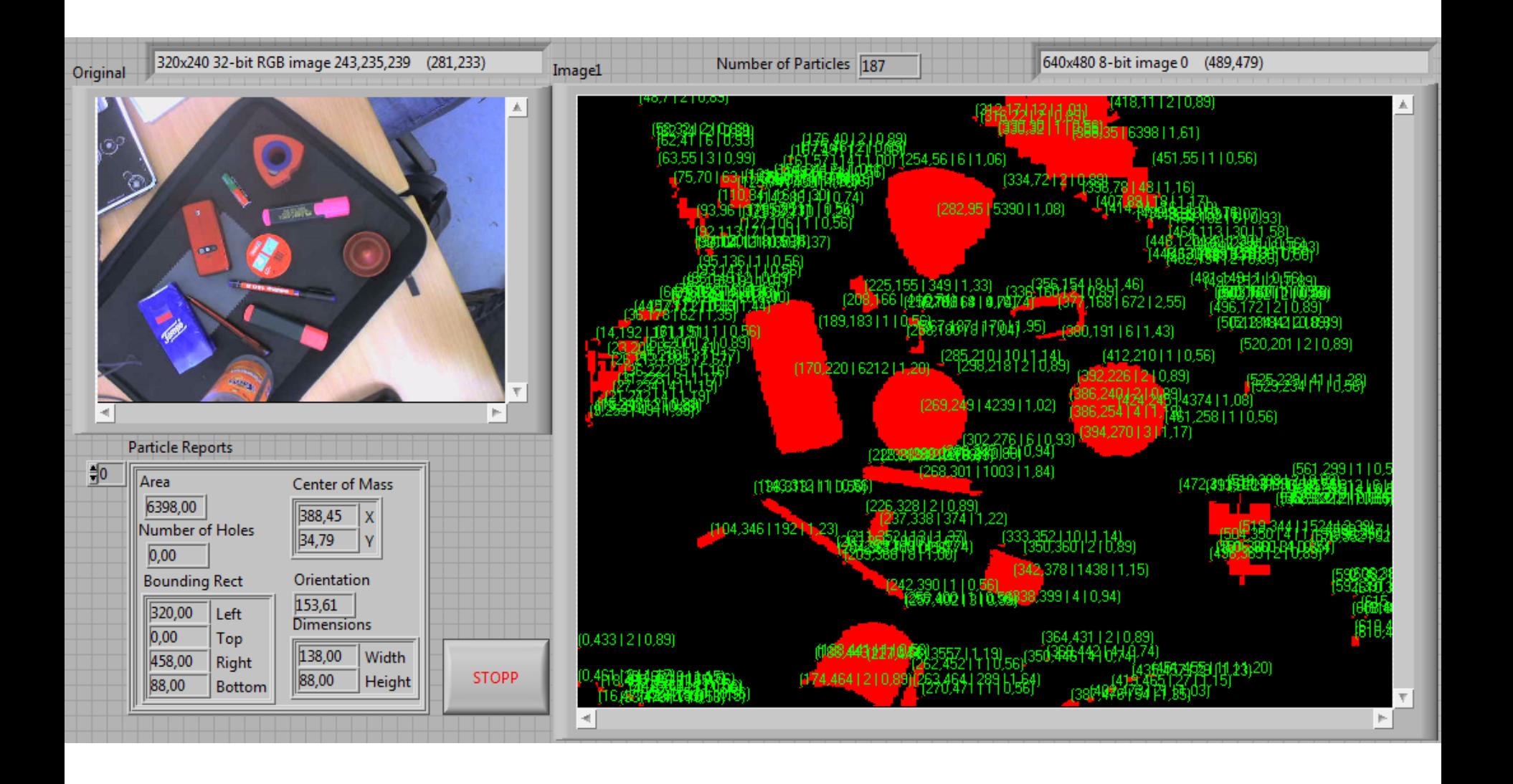

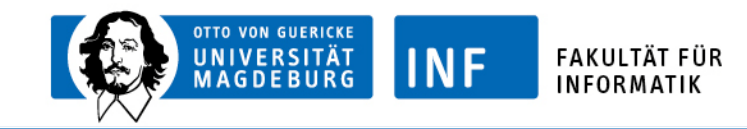

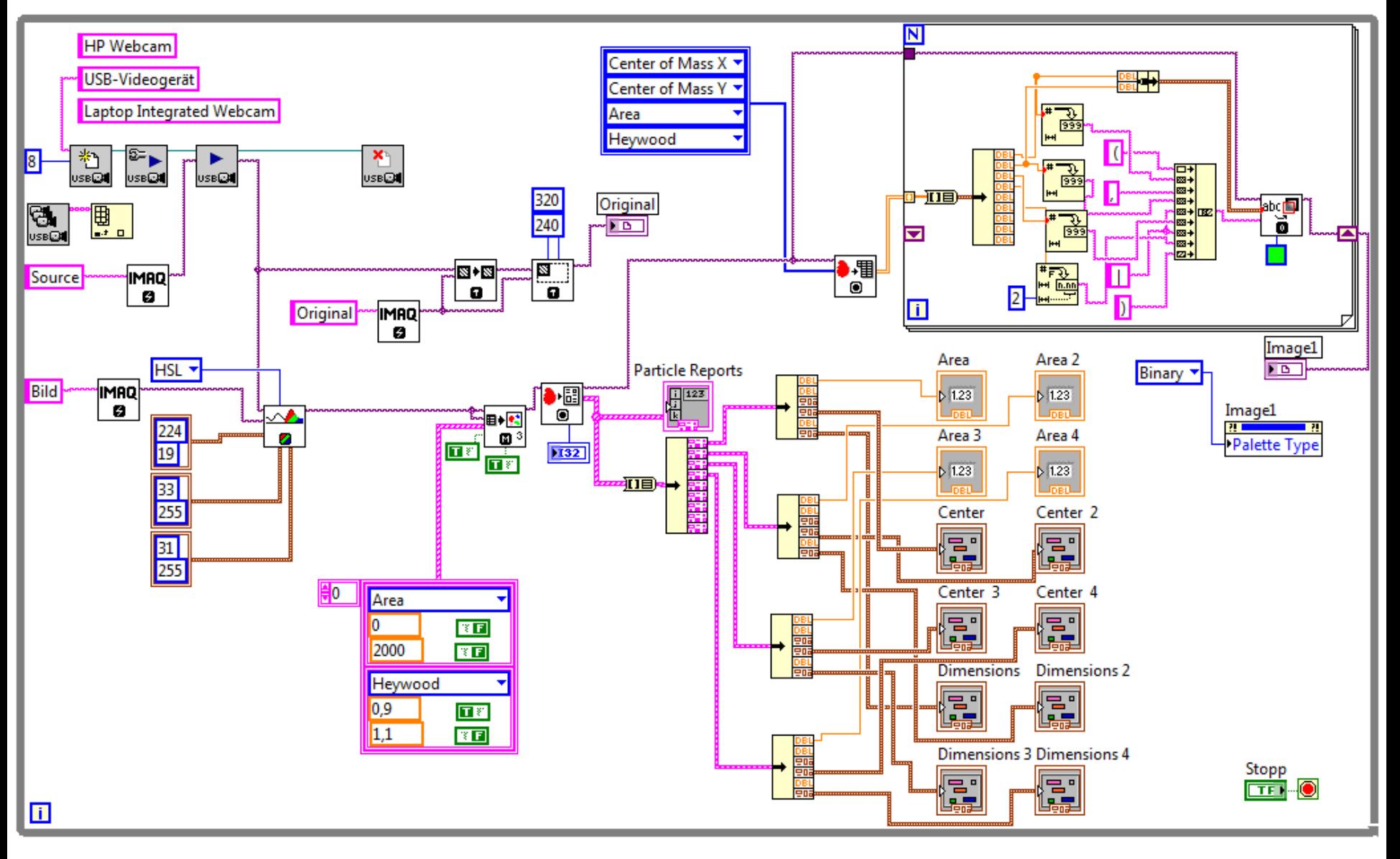

Tom Grope, Dennis Kinzlin, Jana Vos

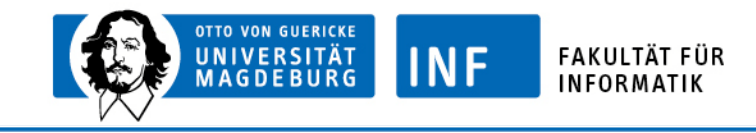

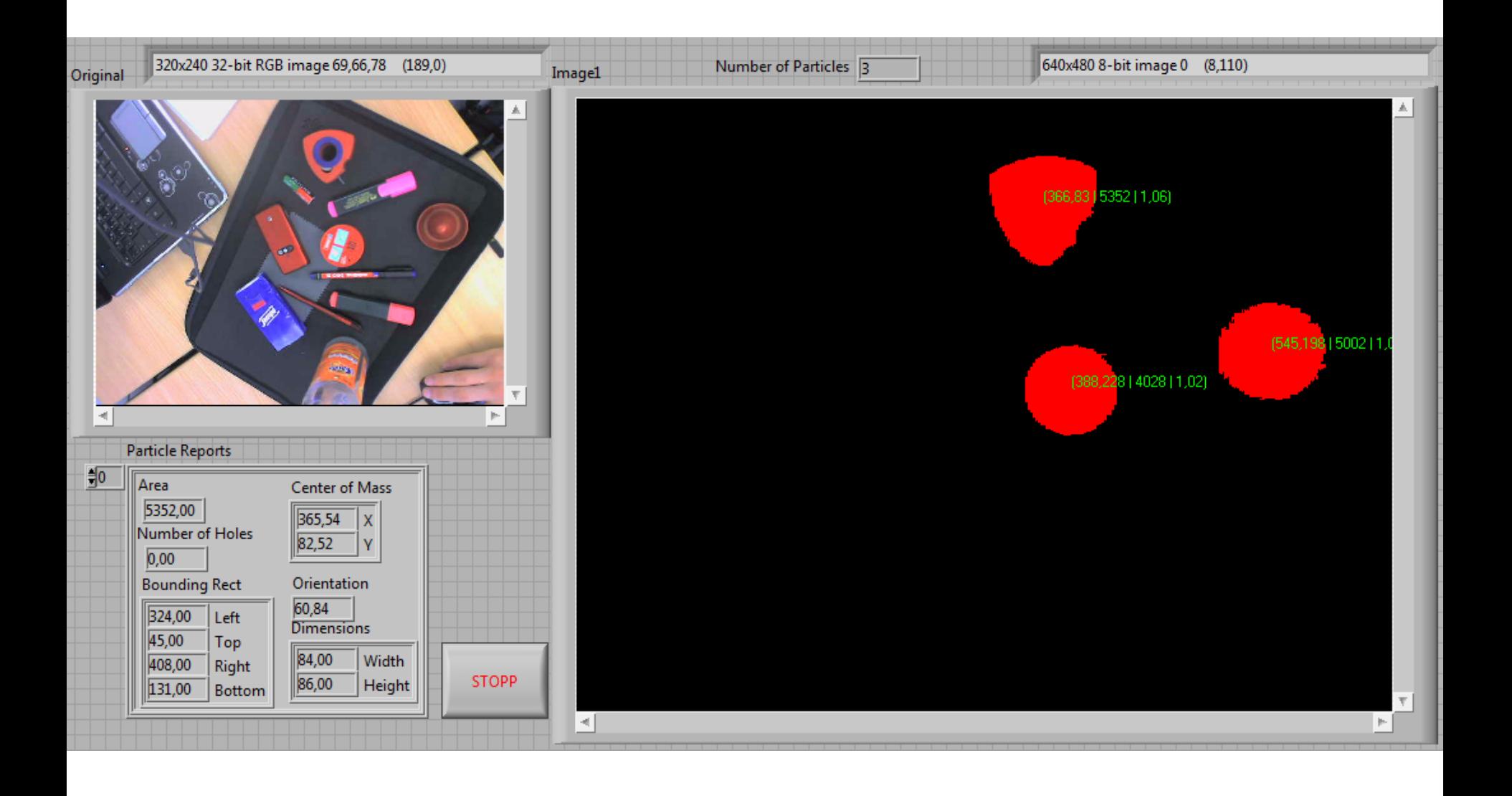

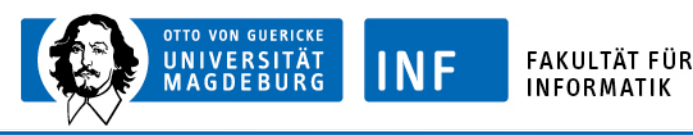

# 2. Probleme und Lösungen

•Kameraeinrichtung & -auflösung

# •Schwellwerte

HSL Farbraum gewählt mehrmalige Anpassung

•Eingrenzung der Objekte  $\triangleright$ Area **≻Circularity** 

•Sinnvolle Parameter **≻Erst in Absprache mit Gruppe1** 

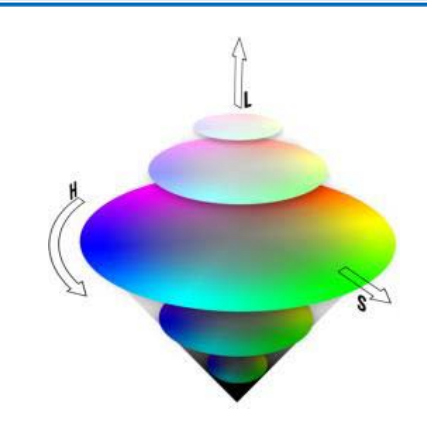

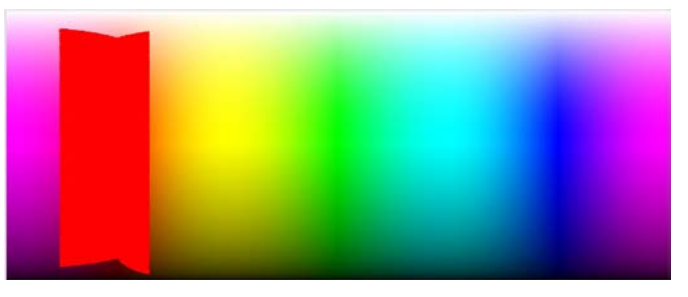

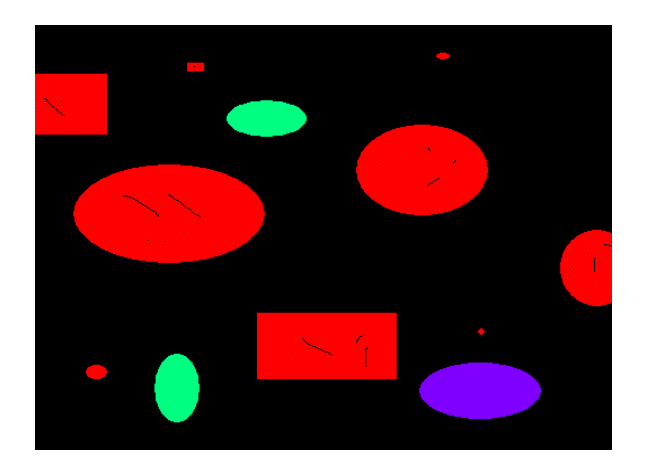

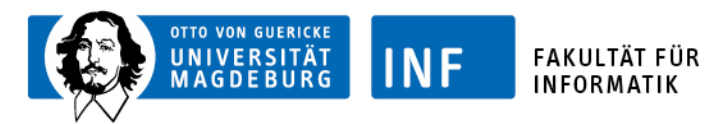

## 3. Ausblick

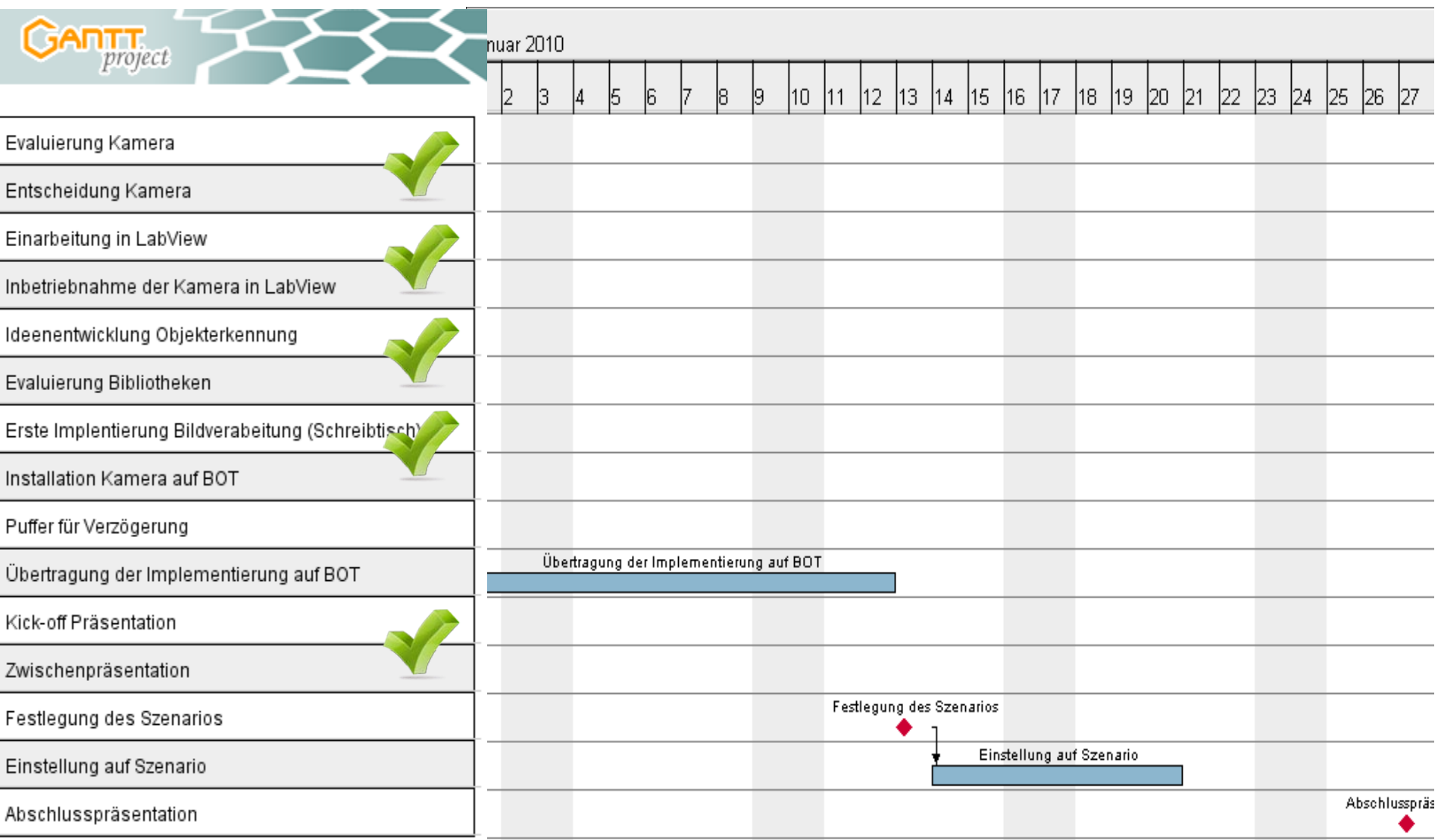

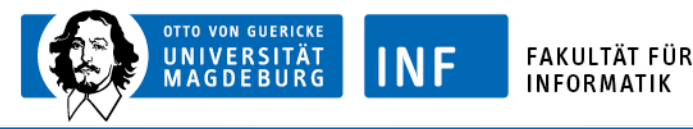

### 3. Ausblick

# •Nächste Ziele

•Verfeinerung: Filterung, Erkennung, Klassifizierung •Vorherige Kalibrierung der Kamera •Einstellung auf bestimmte Farbe (und evtl. Form)

- •Interaktion mit dem Bot
- •Zusammenspiel mit Gruppe1
- •Einstellung auf das Szenario •mehrere Möglichkeiten für Objekte

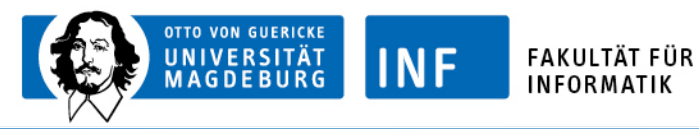

## 3. Ausblick

## •Nicht lösbare Probleme

•Licht- und Schatteneffekte •Entfernungsbestimmung Größenbestimmung •Verdeckung des Objekts

## •Vorgaben für das Szenario

•Vordefinierte Gegenstände für Kalibrierung Mindestgröße, Farben, Formen •Gleichmäßige und helle Beleuchtung im Raum

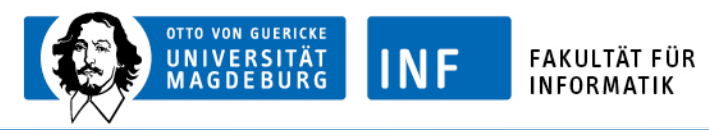

#### 4. Zwischenfazit

#### •Projekt zeitaufwändiger als angenommen

•Einarbeitung nimmt großen Teil ein •LabView nicht immer durchschaubar

## •Team funktioniert

•Gleichmäßige Arbeitsteilung •Aufgaben werden erfüllt

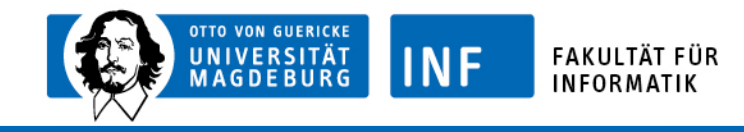

# Vielen Dank für Eure Aufmerksamkeit!

Fragen?